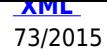

Zarządzenie Nr 73/2015 Wójta Gminy Jednorożec z dnia 13 sierpnia 2015 r.

## w sprawie wprowadzenia w Urzędzie Gminy Jednorożec systemu Elektronicznego

Zarządzania Dokumentacją (EZD)

Na podstawie art. 33 ust. 1 i 3 ustawy z dnia 8 marca 1990 roku o samorządzie gminnym (t.j. Dz.U. z 2013 Nr 594 ze zm.), § 39 ust. 2 Instrukcji kancelaryjnej stanowiącej załącznik do Rozporządzenia Rady Ministrów z dnia 18 stycznia 2011 roku w sprawie instrukcji kancelaryjnej, jednolitych rzeczowych wykazów akt oraz instrukcji w sprawie organizacji i zakresu działania archiwum zakładowych (Dz.U. z 2011 r. Nr 14 poz. 67 ze zm.) zarządza się, co następuje:

§1.

1. Wprowadzam do użytku w Urzędzie Gminy Jednorożec system Elektronicznego Zarządzania Dokumentacją (EZD) wdrożonego ramach Projektu EA jako narzędzie wspomagające podstawowy, tradycyjny system wykonywania czynności kancelaryjnych i ich dokumentowania.

2. System EZD jest systemem informatycznym wspomagającym wykonywanie czynności kancelaryjnych w Urzędzie Gminy Jednorożec.

## §2.

1. Na administratora systemu Elektronicznego Zarządzania Dokumentów – (EZD) zwanego w dalszej części zarządzenia systemem EZD, wyznaczam: Krzysztofa Nizielskiego.

2. Do zakresu obowiązków Administratorów systemu EZD należy:

1) monitorowanie należytego zabezpieczenia dostępu do systemu EZD,

2) monitorowanie stanu technicznego serwera z systemem EZD,

3) wykonywanie czynności konserwatorskich bazy danych systemu EZD zapewniających szybką i efektywną pracę,

4) utrzymywanie kontaktu z serwisem dostawcy systemu EZD oraz koordynacja działań serwisu i użytkowników w przypadku wystąpienia awarii,

5) monitorowanie integracji systemu EZD z wewnętrzną siecią urzędu,

6) monitorowanie zmian organizacyjnych i kadrowych oraz bieżące odzwierciedlanie tych zmian w systemie EZD (w tym tworzenie referatów, stanowisk, tworzenie ścieżek proceduralnych),

7) nadawanie oraz odbieranie uprawnień użytkownikom systemu EZD.

3. Na liderów systemu EZD wyznacza się:

Zarządzenia Wójta od roku 2012 do 2015

- 1) Krzysztofa Nizielskiego,
- 2) Cezarego Świderskiego,
- 3) Annę Krzykowską,
- 4) Barbarę Płoską,
- 5) Aldonę Michalską,

4.Do zakresu obowiązków liderów systemu EZD należy:

- 1) wspomaganie użytkowników EZD i instruowanie o sposobie korzystania z systemu,
- 2) wdrażanie nowych użytkowników systemu EZD.

§3.

 1. System EZD jest obowiązkowy do stosowania przez wszystkich pracowników Urzędu Gminy Jednorożec zgodnie z nadanymi uprawnieniami.

2.System EZD służy do:

- 1) rejestracji, ewidencji oraz obiegu korespondencji przychodzącej i wychodzącej,
- 2) zakładania i prowadzenia spraw,
- 3) prowadzenia rejestrów.
- 3. Podstawowe zasady Elektronicznego Zarządzania Dokumentów (EZD):

1) system EZD w Urzędzie Gminy Jednorożec umożliwia składanie wniosków w wersji elektronicznej oraz śledzenie stanu załatwienia sprawy niezależnie od formy wniosku, w jakiej został złożony (elektroniczna, papierowa);

2) każdy z pracowników pracujących w systemie EZD ma przyporządkowany login oraz hasło, które nie może być udostępnianie innym osobom. Login jest nadawany przez administratora systemu;

3) system EZD jest oparty o Jednolity Rzeczowy Wykaz Akt ( JRWA) i jest zgodny z instrukcją kancelaryjną;

4) w przypadku awarii obowiązuje obieg dokumentów w formie papierowej zgodnie z instrukcją kancelaryjną dla organów gmin i związków międzygminnych. Po ustaniu awarii należy odzwierciedlić wykonane czynności w systemie EZD;

5) szczegółowa instrukcja działania systemu EZD - udostępniona jest w formie elektronicznej na każdym stanowisku pracy w Urzędzie Gminy Jednorożec.

§4.

1. Dokumenty podlegające wykluczeniu z systemu EZD - rejestrowane a nie skanowane:

- 1) zawiadomienie o zmianach w ewidencji gruntów,
- 2) akty notarialne,
- 3) zawiadomienia o wpisach do Ksiąg Wieczystych,
- 4) zaświadczenia o przeznaczeniu gruntów,
- 5) wypisy i wyrysy z Miejscowego Planu Zagospodarowania Przestrzennego,

Zarządzenia Wójta od roku 2012 do 2015

Zarządzenia Wójta od roku 2012 do 2015

6) dokumentacja Rady Gminy,

7) ewidencja działalności gospodarczej - wniosek o wpis do centralnej ewidencji informacji działalności gospodarczej,

8) wnioski o zwrot podatku akcyzowego zawartego w cenie oleju napędowego wykorzystywanego do produkcji rolnej,

9) dokumentacja - dowody osobiste,

10) akty urodzenia, małżeństwa, akty małżeństwa z adnotacją o rozwodzie, akty zgonu, informacje dot. sprostowania danych osobowych,

12) zawiadomienie o wymeldowaniu z pobytu stałego, zawiadomienie o nowym miejscu pobytu stałego, informacja z Urzędu Wojewódzkiego dot. wydania karty pobytu dla cudzoziemca,

13) decyzje podatkowe oraz zawiadomienia na opłaty za gospodarowanie odpadami komunalnymi oraz postanowienia i wezwania wydawane w toku prowadzenia postępowania podatkowego,

14) zawiadomienia dotyczące zmiany czynszu najmu i opłat eksploatacyjnych lokali oraz wezwania do zapłaty tych opłat,

15) upomnienia i wezwania do zapłaty dotyczące zarówno podatków jak również wszelkich opłat,

16) deklaracje, dotyczące opłaty za gospodarowanie odpadami komunalnymi,

17) deklaracje podatkowe, informacje składane przez podatników z mocy prawa jak również na wezwania,

18) tytuły wykonawcze wystawione na zaległości do organów egzekucyjnych oraz sprawy prowadzone w sądzie na zaległości w opłatach,

19) pisma dotyczące prowadzonych egzekucji administracyjnych i sądowych oraz pisma do sądów,

20) dokumenty z zakresu ulg i zwolnień w podatkach i opłatach lokalnych,

21) zaświadczenia w podatkach i opłatach lokalnych.

2. Dokumenty podlegające wykluczeniu z systemu EZD - nie podlegające rejestracji:

1) dokumentacja kadrowa i płacowa (np. wnioski o udzielenie urlopu, druki L-4, oświadczenia pracowników, wnioski o dopłatę do zakupów okularów, dokumenty dot. gospodarowania środkami z Zakładowego Funduszu Świadczeń Socjalnych, itp.);

- 2) publikacje (gazety, czasopisma, książki, prospekty itp.);
- 3) życzenia, zaproszenia, oferty handlowe w tym szkoleniowe itp.;
- 4) inne, nie mające cech dokumentu.

§5.

Wszystkie nieprawidłowości, błędy w systemie EZD należy zgłaszać bezpośrednio swojemu przełożonemu, który zobowiązany jest do przekazania ich administratorowi systemu EZD. Stanowiska samodzielne zobowiązane są do przekazywania uwag bezpośrednio do administratorów systemu.

§6.

Nadzór nad wykonaniem niniejszego zarządzenia powierzam Zespołowi Utrzymania Rezultatów Projektu "Rozwój elektronicznej administracji w samorządach województwa mazowieckiego wspomagającego niwelowanie dwudzielności potencjału województwa'" powołanego Zarządzeniem 121/2014 Wójta Gminy Jednorożec z dnia 31 grudnia 2014 roku.

§7.

Zarządzenie wchodzi w życie z dniem 1 września 2015 r.

## powrót

**Podmiot publikujący** Urząd Gminy w Jednorożcu

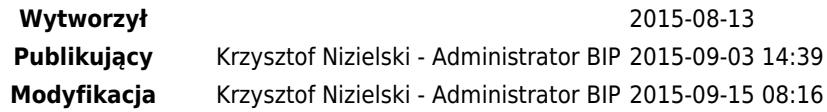